Ćwiczenie jest kontynuacją zadania z klasą **Image**. Proszę napisać abstrakcyjną klasę **Shape** oraz pochodne od niej klasy **Rectangle**, **Square** oraz **Circle**. Hierarchia klas przedstawiona jest poniżej:

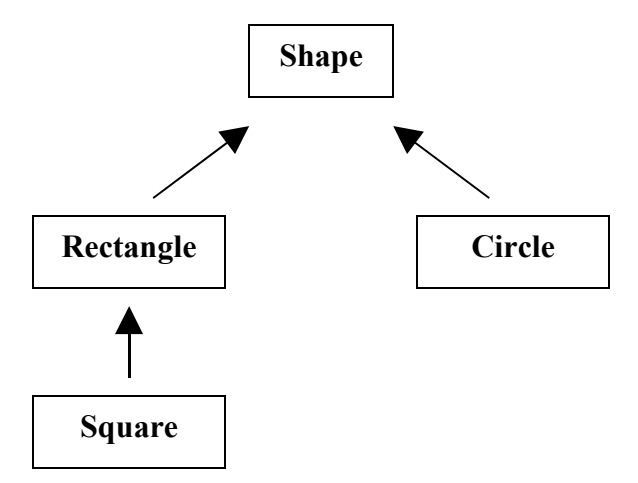

## *Na ocenę 4:*

Klasa Shape ma mieć czysto wirtualną funkcję składową draw oraz wirtualny destruktor. Funkcja draw jako argumenty przyjmuje obraz na którym ma pracować oraz odcień szarości jakim ma narysować daną figurę (możliwe są inne warianty rozwiązania):

void draw(Image& image, byte grayLevel)

Przykładowy efekt działania programu:

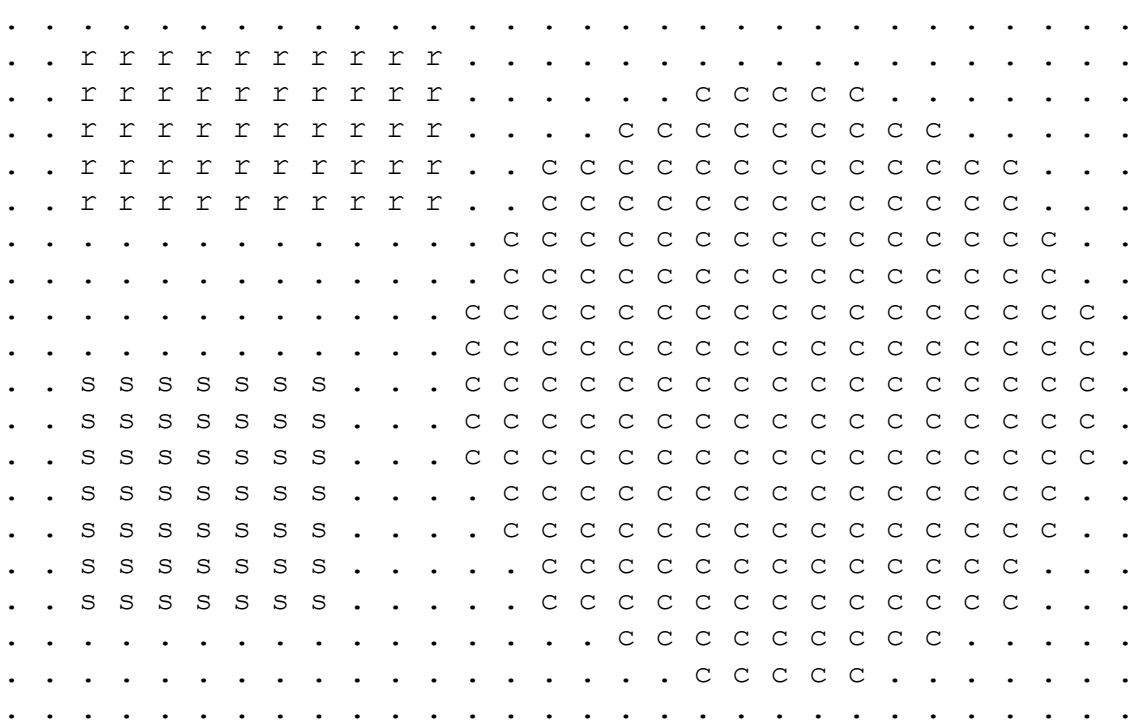

## *Na ocenę 5:*

Klasa Shape ma mieć dodatkową wersję funkcji draw rysującą figurę oraz jej krawędź innymi odcieniami szarości. Funkcja ta będzie więc pobierała dodatkowy argument – odcień szarości krawędzi (możliwe są inne warianty rozwiązania):

```
void drawWithBorder(Image& image, byte grayLevel, byte
borderGrayLevel)
```
Przykładowy efekt działania programu:

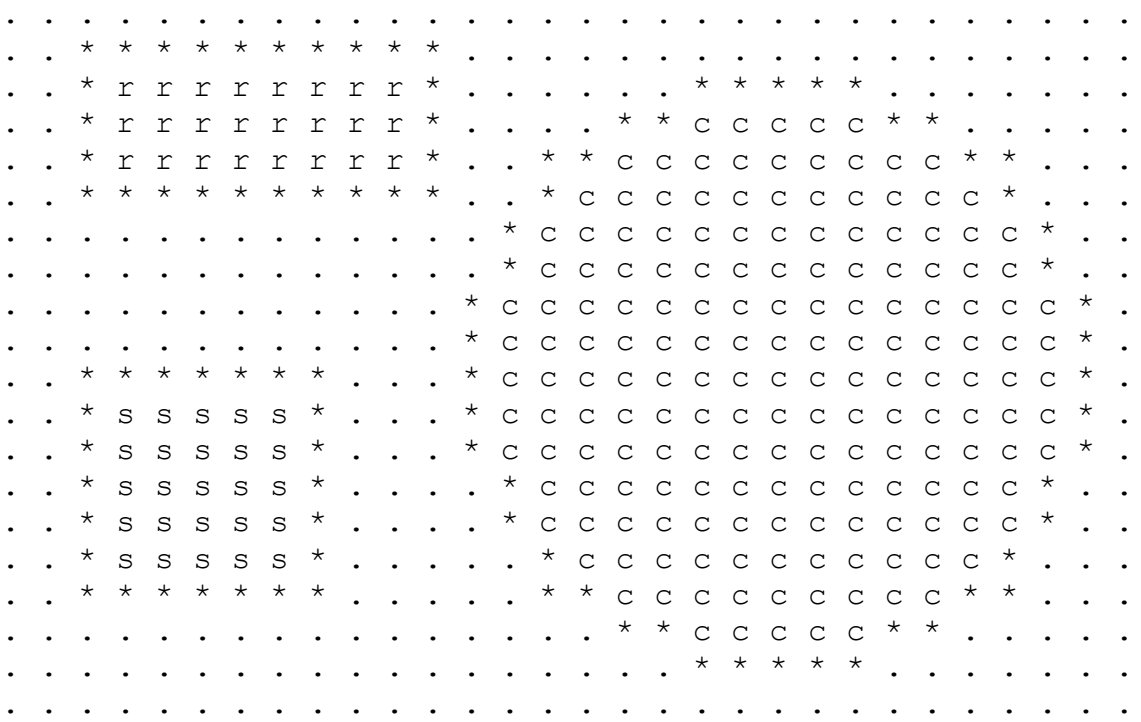

## *Wskazówki:*

*1) Przed narysowaniem figur geometrycznych należy zdefiniować parametry figury niezbędne do jej narysowania (np. współrzędne położenia figury w obrazie, promień koła czy szerokość boków prostokąta itp.). Parametry te można podać w konstruktorze figury (możliwe są też inne warianty rozwiązania).*